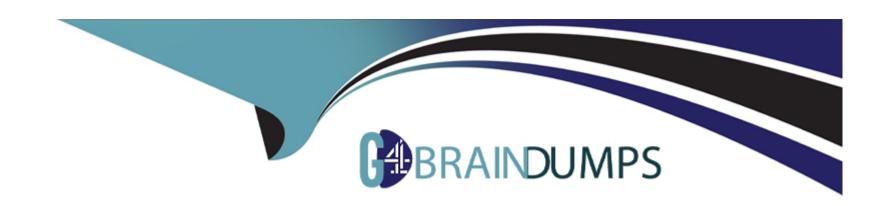

# Free Questions for C1000-003 by go4braindumps

Shared by Gaines on 06-06-2022

For More Free Questions and Preparation Resources

**Check the Links on Last Page** 

# **Question 1**

**Question Type:** MultipleChoice

Which files are required to be included to enable Mobile Foundation Analytics for a Web Application?

# **Options:**

- A- controller.js and mobile.js
- B- ibmmfpf.js and ibmmfpfanalytics.js
- C- ibmmfpfanalytics.js and controller.js
- D- ibmmobilefirst.js and ibmmobilefirstfanalytics.js

#### **Answer:**

В

# **Question 2**

**Question Type:** MultipleChoice

The figure below shows the use of HTTP client(postman) to obtain a Mobile Foundation test token.

Which two parameters must be defined in the body?

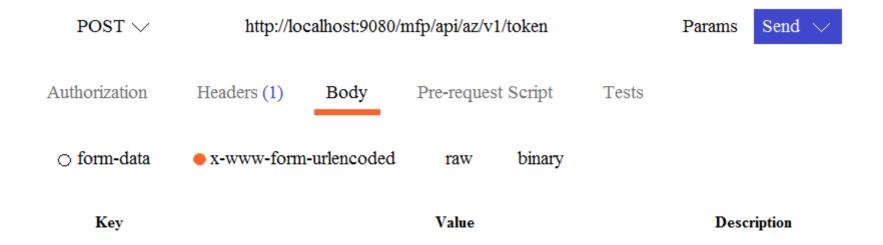

# **Options:**

- A- scope
- B- grant\_type
- **C-** content-type
- **D-** registeredclient

| E- client_credentials                                                    |  |
|--------------------------------------------------------------------------|--|
|                                                                          |  |
| Answer:                                                                  |  |
| С                                                                        |  |
|                                                                          |  |
| Question 3                                                               |  |
| Question Type: MultipleChoice                                            |  |
| Which object stores system messages that can be translated in an IBM Mol |  |
| Options:                                                                 |  |
| A- WL.Messages                                                           |  |
| B- MPF.Messages                                                          |  |
| C- MPF.ClientMessages                                                    |  |
| D- WL.ClientMessages                                                     |  |
| Answer:                                                                  |  |
| , 110 HO!!                                                               |  |
|                                                                          |  |

# **Question 4**

### **Question Type:** MultipleChoice

MFP.Server.invokeHttp(options) Mobile Foundation API is used to call an HTTP service inside a procedure declared within an HTTP adapter.

In the options parameter, which two parameters are mandatory? (Choose two.)

### **Options:**

- A- path
- **B-** headers
- **C-** function
- **D-** transformation
- E- returnedContentType

#### **Answer:**

A, C

# **Question 5**

### **Question Type:** MultipleChoice

What component can a developer use to control the URL structure, request and response headers, content, and encoding of a request?

# **Options:**

- A- SQL adapter
- **B-** Java adapter
- C- HTTP adapter
- **D-** Resource request

#### **Answer:**

В

# **Question 6**

#### **Question Type:** MultipleChoice

As part of registering a confidential client with IBM Mobile Foundation Server, what two credentials must a developer provide? (Choose two.)

### **Options:**

- A-ID
- **B-** Name
- C- Secret
- **D-** Element
- E- Display Name

#### **Answer:**

A, C

### **Explanation:**

You begin by registering a confidential client with MobileFirst Server. As part of the registration, you provide the credentials of the confidential client, which consist of an ID and a secret. In addition, you set the client's allowed scope, which determines the scopes that can be granted to this client. When a registered confidential client requests an access token from the authorization server, the server

authenticates the client by using the registered credentials, and verifies that the requested scope matches the client's allowed scope.

# **Question 7**

### **Question Type:** MultipleChoice

In the example below, what is the correct code that should be placed in line 6 to return the registration data for the given clientId?

```
1. @Context
2. AdapterSecurityContext securityContext;
3.    @OAuthSecurity(scope = "admin")
4.    @GET
5.    public ClientData getDeviceRegistration(String clientId) {
6.
7.    return clientData;
8. }
```

### **Options:**

- A- ClientData clientData = adapterSecurityContext.getRegistrationData (clientId);
- **B-** ClientData clientData = securityContext.getRegisteredData (clientId);

- C- ClientData clientData = adapterSecurityContext.getClientRegisteredData (clientId);
- D- ClientData clientData = securityContext.getClientRegistrationData (clientId);

### **Answer:**

D

# To Get Premium Files for C1000-003 Visit

https://www.p2pexams.com/products/c1000-003

# **For More Free Questions Visit**

https://www.p2pexams.com/ibm/pdf/c1000-003

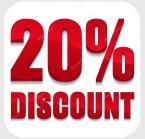